## **Veteran's Identification Card (VIC) Setup Checklist**

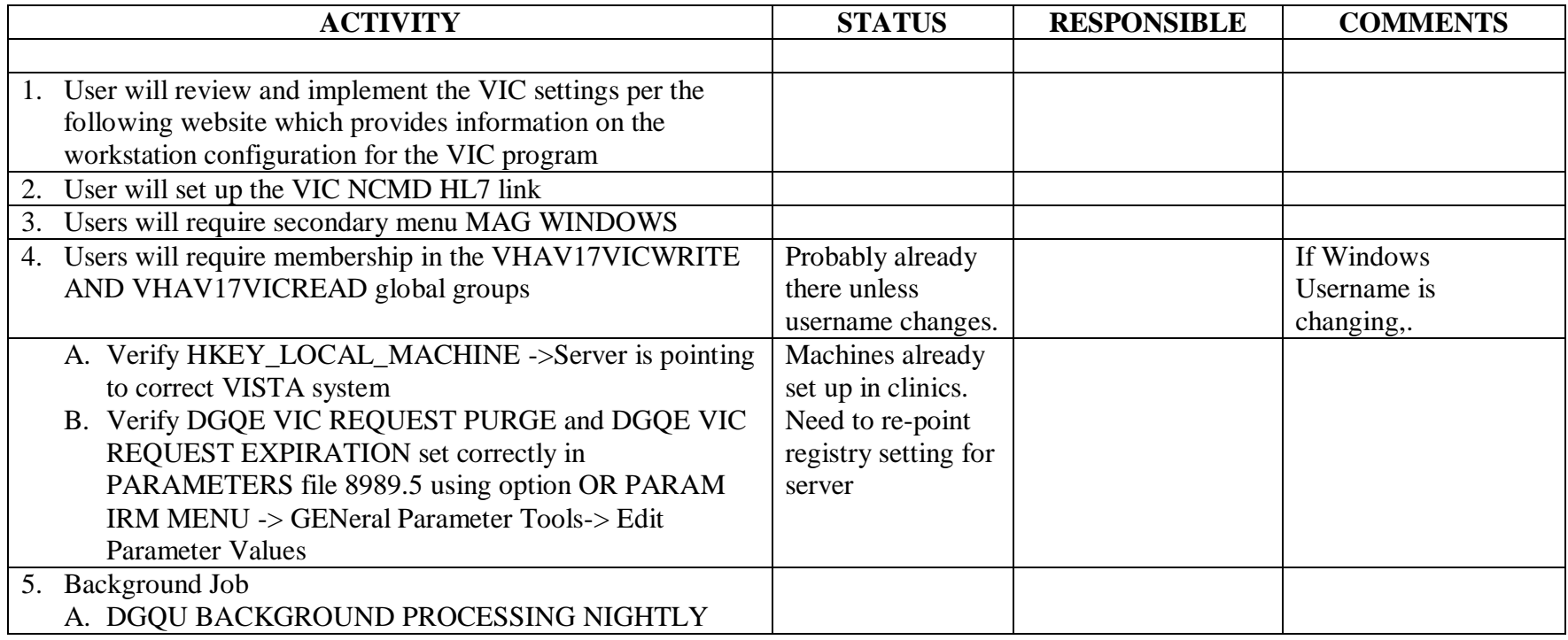